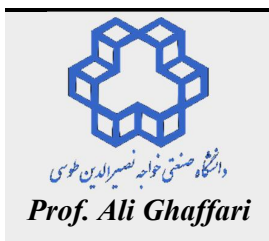

## *Advanced Control Systems (I)*

*School of Mechanical Engineering Dynamics and Control 2017-2018* 

*Assignments #3*

*Due Date: 2017/November/04 TA: Hamid Rahmanei*

قسمت اول: لطفاً حل هر دو سوال را به صورت دستی بنویسید.

سوال شماره یک

معادلات فضاي حالت یک سیستم دینامیکی نامتغیر با زمان به صورت  $\frac{d}{dx}x = Ax$ dt  $x(\circ) = x$  $\frac{d}{dt}x =$  $x(\circ) = x_{\circ}$ را در نظر بگیرید. میدانیم براي محاسبه پاسخ این سیستم، ابتدا بایستی ماتریس انتقال حالت (t( را به دست آوریم. سپس پاسخ سیستم عبارت خواهد بود از:  $x(t) = \phi(t) x$ <sub>o</sub> (1-1)

 $\left[ \begin{smallmatrix} \circ &\cdot &\cdot\ &\circ &\circ\ &\circ &\circ \end{smallmatrix} \right]$  الف: فرض کنید ماتریس  $\left. \begin{smallmatrix}A\end{smallmatrix} \right.$  $\circ$  ) باشد. در اینصورت، (t( را به دو روش «معکوس تبدیل لاپلاس» و «قطريسازي» محاسبه نمایید؟ و صحت پاسخ خود را با مقایسه دو روش بررسی کنید؟ آنگاه پاسخ  $\rm{x(t)}$  را به ازاء شرایط اولیه  $\rm{Y}$  اجمع  $\rm{x_s}$  محاسبه کنید مودهاي رفتاري این سیستم را بنویسید؟

ب: فرض کنید ماتریس A برابر  $\begin{vmatrix} -1 & 1 \end{vmatrix}$  $\begin{bmatrix} 0 & -\Delta \end{bmatrix}$ 1 1  $\circ$   $-\Delta$ باشد. در اینصورت، (t( را به دو روش «معکوس تبدیل لاپلاس» و «حل مستقیم» محاسبه نمایید؟ و صحت پاسخ خود را با مقایسه دو روش بررسی کنید؟ آنگاه پاسخ  $\rm{x(t)}$  را به ازاء شرایط اولیه  $\rm{y}^T$  –  $\sim \sim 2$  محاسبه کنید؟ مودهاي رفتاري این سیستم را بنویسید؟

ج: فرض کنید ماتریس A برابر  $\vert -\mathsf{r} \ \vert$   $\land \ \vert$  $\begin{bmatrix} 0 & -r \end{bmatrix}$ 3 8 باشد. در اینصورت، (t( را به دو روش «قطريسازي» و «حل مستقیم» محاسبه نمایید؟ و 3 صحت پاسخ خود را با مقایسه دو روش بررسی کنید؟ آنگاه پاسخ  $\chi(t)$  را به ازاء شرایط اولیه  $X_\circ=[-\tau-\tau-\tau]$  محاسبه کنید؟ مودهای رفتاري این سیستم را بنویسید؟

د: فرض کنید معادلات حالت یک سیستم دینامیکی نامتغیر با زمان به صورت  $[\lambda \quad \epsilon]$  $\dot{x} =$   $|x+|$  | u  $y = \begin{bmatrix} 1 & \mathfrak{k} \end{bmatrix} x + \circ / \Delta u$  $\begin{cases} \dot{x} = \begin{bmatrix} -1 & 1 \\ 0 & -\Delta \end{bmatrix} x + \begin{bmatrix} 1 \\ -1 \end{bmatrix}$  $\begin{cases} y = \begin{bmatrix} y \\ y \end{bmatrix} x + \end{cases}$ 1 | | | | | ۲– ] [∆  $\int f \, |X + \circ / \, \Delta$  $\dot{x} = \begin{vmatrix} 1 & 0 \\ 0 & 1 \end{vmatrix}$  $\circ$  $\mathrm{y(t)}$  داده شده باشد. پاسخ

را به ازاء شرایط اولیه  $\Gamma^T$   $\sim$   $\sim$   $\sim$   $=$   $\Gamma$  و ورودی پله واحد محاسبه کنید؟ (میتوانید از ماتریس انتقال حالت قسمت (ب) استفاده کنید!) سوال شماره دو

 $\mathrm{G(s)}\!=\!\frac{1}{\mathrm{s}\!+\!\mathrm{r}}\!+\!\frac{\mathrm{s}\!+\!\mathrm{r}}{(\mathrm{s}\!+\!)^\mathrm{v}+\mathrm{r}}$  و خروجی  $\mathrm{y}$  از یک سیستم دینامیکی نامتغیر با زمان به صورت  $\frac{\mathrm{s}\!+\!\mathrm{r}}{(\mathrm{s}\!+\!)^\mathrm{v}+\!1}$  $+7$   $(5+1)^{r}$  +  $\sqrt{3}$   $S + \nabla$  $(5+1)^{1} + 5$ داده شده است که معادلات فضاي حالت آن به صورت  $\dot{x} = Ax + Bu$  $\begin{cases} \dot{x} = Ax + \\ y = Cx \end{cases}$  $\left( y = \right)$ بوده و داریم:  $\left\{\stackrel{\cdot}{\mathrm{x}}\right.$ 

$$
A = \begin{bmatrix} -\mathbf{y} & \circ & \circ \\ \circ & -\mathbf{y} & \mathbf{y} \\ \circ & -\mathbf{y} & -\mathbf{y} \end{bmatrix}, \ B = \begin{bmatrix} b_{1} \\ b_{2} \\ b_{3} \end{bmatrix}, \ C = \begin{bmatrix} 1 & c_{2} & c_{3} \end{bmatrix}
$$

موفق باشید.

الف: اجزاء ماتریسهای  $\rm\,B$  و  $\rm\,C$  را به طور کامل تعیین کنید؟

ب: پاسخ سیستم مذکور را به ورودي ضربهاي واحد محاسبه نمایید؟ (فرض کنید شرایط اولیه برابر با صفر باشد)

ج: پاسخ سیستم (بدون ورودي) به چه شرایط اولیهاي برابر پاسخ سیستم (بدون شرایط اولیه) به ورودي ضربهاي است؟

د: مقدار نهایی پاسخ سیستم به ورودي ضربه را به کمک قسمت (ب) به دست آورید؟

ه: آیا میتوان به کمک «قضیه مقدار نهایی»، مقدار نهایی پاسخ سیستم به ورودي ضربه در قسمت (ب) را محاسبه نمود؟ اگر خیر، دلیل بیاورید؟ و اگر بله، مقدار نهایی را محاسبه کنید و با قسمت (د) مقایسه کنید؟

قسمت دوم: کدنویسی در نرمافزار MATLAB، لطفاً پرینت گرفته و به انتهاي قسمت قبل ضمیمه کنید.

## سوال اول

e) A(exp در *MATLAB*، از دستور (A(expm استفاده میشود. <sup>A</sup> براي محاسبه عبارت نمایی ماتریسی

 $\begin{bmatrix} \circ & \;\;\;\; 1 \; \circ \;\;\;\; 0 \end{bmatrix}$ الف: مقادیر عبارتهای ماتریسی  $A$  برابر با  $\begin{bmatrix} \circ & \;\;\;\;\; 0 \end{bmatrix}$  $\circ$  )  $\left.\begin{matrix} \circ \\ \circ \\ \circ \end{matrix}\right|$  و  $\vert -1 \vert$   $\vert$  $\begin{bmatrix} 0 & -\Delta \end{bmatrix}$ 1 1  $\circ$   $\circ$   $-\circ$  $\vert -\tau$   $\wedge$   $\vert$  $\begin{bmatrix} 0 & -r \end{bmatrix}$ x x باشد) 3

$$
e^A, e^{A^{-1}}, (e^A)^{-1}
$$
 (1-1- $\rho$ )

ب: براي محاسبه ماتریس انتقال حالت (t( در *MATLAB*، میتوانید متغیر زمان را به صورت یک متغیر نمادین یا «*symbolic* «تعریف کنید و آنگاه ماتریس انتقال حالت  $\text{exp}(\text{At}) = \text{exp}(\text{At})$  را به دست آورید.

یک تابع در محیط *MFILE* در *MATLAB* براي محاسبه ماتریس انتقال حالت (t( بنویسید.

ماتریس انتقال حالت را به ازاء مقادیر مختلف ماتریس A به دست آورید؟ و با نتایجی که در سوال شماره یک قسمت اول به دست آوردهاید مقایسه کنید؟ (فرض کنید: ماتریس A برابر با  $\circ$   $\qquad$  <sup>و</sup>  $\begin{vmatrix} -1 & 1 \end{vmatrix}$  $\begin{bmatrix} 0 & -\Delta \end{bmatrix}$ 1 1  $\int_{0}^{\frac{\pi}{2}}$  o  $-\infty$  $\vert -\mathfrak{r} \quad \land \ \vert$  $\begin{bmatrix} 0 & -r \end{bmatrix}$ x x باشد) 3

## سوال دوم

قسمت (د) از سوال شماره یک در قسمت اول را که قبلاً به صورت تحلیلی حل کردهاید و پاسخ آن را به دست آوردهاید، اینجا به کمک روش حل عددي (انتخاب روش حل عددي دلخواه) در بازه زمانی 3 ] , [ t ثانیه حل کنید؟ سپس پاسخ تحلیلی و پاسخ حل عددي را در یک و y ( <sup>2</sup> ، x <sup>1</sup> نمودار قرار دهید و صحت پاسخ عددي خود را با حل تحلیلی مقایسه کنید؟ ( x

 -1 مهلت تحویل تمرین سري 2 10، روز است. لطفاً تمرین ها را تا ساعت 12 ظهر روز شنبه 13 آبان ماه تحویل بدهید. -2 در صورتی که نیاز به راهنمایی براي حل هر کدام از سوال ها دارید، می توانید به اینجانب مراجعه کنید. -3 لطفاً تمرین ها را به صورت انفرادي حل کنید. تمرین هاي دانشجویان مشابه هم نباشد. hrahmanei@mail.kntu.ac.ir :1 پیشرفته کنترل درس ایمیل -4 wp.kntu.ac.ir/hrahmanei/teach\_assist.html :1 پیشرفته کنترل درس سایت -5